**AutoCAD Crack Descarga gratis**

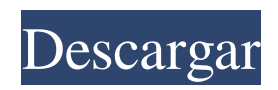

## **AutoCAD Crack Keygen para (LifeTime) Descargar**

Uno de los comandos más comunes utilizados en AutoCAD es la 'herramienta pluma'. Esta herramienta le permite dibujar líneas simples, arcos, rectángulos, círculos y otros objetos haciendo clic directamente en la pantalla del monitor. También puede usar la 'herramienta pluma' para crear líneas vectoriales (rectas), polígonos y otras formas precisas en sus dibujos, usando comandos como 'crear línea', 'crear arco' y 'crear polilínea'. Hay otras herramientas como las herramientas 'polilínea', 'medir' y 'dimensiones', que le permiten editar, medir y acotar líneas, círculos, arcos y polígonos, editar las dimensiones de líneas y polígonos, y medir y editar las dimensiones. de planos, superficies y volúmenes. Puede usar las herramientas de 'ruta' y 'navegar' para dibujar segmentos de línea recta precisos. Estos segmentos de línea también se pueden usar para crear líneas precisas, contorneadas y curvas, y puede usar la herramienta 'editar polilínea' para modificar o incluso eliminar una línea. Para ver más información sobre las herramientas disponibles en AutoCAD, consulte nuestra 'Guía de referencia esencial de AutoCAD'. Introducción a AutoCAD AutoCAD es una aplicación comercial de software de dibujo y diseño asistido por computadora (CAD). Desarrollado y comercializado por Autodesk, AutoCAD se lanzó por primera vez en diciembre de 1982 como una aplicación de escritorio que se ejecutaba en microcomputadoras con controladores de gráficos internos. Antes de que se introdujera AutoCAD, la mayoría de los programas CAD comerciales se ejecutaban en computadoras centrales o minicomputadoras, y cada operador de CAD (usuario) trabajaba en una terminal de gráficos separada. AutoCAD también está disponible como aplicaciones móviles y web. Uno de los comandos más comunes utilizados en AutoCAD es la 'herramienta pluma'. Esta herramienta le permite dibujar líneas simples, arcos, rectángulos, círculos y otros objetos haciendo clic directamente en la pantalla del monitor. También puede usar la 'herramienta pluma' para crear líneas vectoriales (rectas), polígonos y otras formas precisas en sus dibujos, usando comandos como 'crear línea', 'crear arco' y 'crear polilínea'. Hay otras herramientas como las herramientas 'polilínea', 'medir' y 'dimensiones', que le permiten editar, medir y acotar líneas, círculos, arcos y polígonos, editar las dimensiones de líneas y polígonos, y medir y editar las dimensiones. de planos, superficies y volúmenes. Puedes usar la 'ruta'

# **AutoCAD Gratis**

RFC define un modo de estructura alámbrica virtual (VWM) que permite automatizar la revisión del diseño. Los servicios basados en suscripción (por ejemplo, Autodesk Design Review, Autodesk Revit) ofrecen una revisión de diseños basada en la nube. Aplicaciones Software AutoCAD admite las siguientes funciones: Dibujo de líneas, arcos y elipses anotación de texto Instrumentos Comandos de geometría Gráficos multidimensionales Xrefs (ráster, vector y DXF) Capacidad de referencia cruzada Aristas y caras, incluida su modificación. Dibujos 2D multinivel (vistas, niveles, capas, filtros) Ediciones en vivo y destacados macros definidas por el usuario Selección multilínea y bloque Detección de límites Plantillas de dibujo basadas en AutoCAD (por ejemplo, diseño arquitectónico y mecánico) Rotaciones 2D y 3D, vistas, escalas y alineaciones Referencia a objetos Herramientas de intersección, unión y diferencia. Cálculos de área y volumen Extracción de características Herramientas de edición de imágenes y videos. Edición de terreno Herramientas de texto (por ejemplo, llamadas, reglas, escritura y ajuste de texto) Alineación Dibujar acciones AutoLISP Visual LISP VBA .RED ActiveX objetoARX Complementos y plantillas Estos también ofrecen una variedad de herramientas: Malla (malla, superficie) Gráficos vectoriales, incluida la conversión de gráficos vectoriales Biblioteca de complementos (por ejemplo, ColorShop, FOTOS) Conversión de archivos CAD (por ejemplo, a DXF, PDF, DWG, DWF, Word, EPS, SVG, CorelDraw, AI, PDF, DWF, Word, SVG, SXW, DXF) Documentos (p. ej., Administrador de dibujos CAD) Design Web (DWS), una aplicación de revisión de diseño interactiva basada en la web de Autodesk. Simulación gráfica (p. ej., NX, ISCAD, Simulink) Filtros gráficos (por ejemplo, AutoCAD Bezier, Photoshop) Interactividad (p. ej., herramienta de nodos, uso de secuencias de comandos DHTML, SVG (Javascript), Flash) Gerentes de diseño Microsoft Project (por ejemplo, AutoCAD Project Server) Vistas de página (por ejemplo, control WebBrowser) Presentación de Powerpoint PowerView (por ejemplo, PowerView para Office) Revisión de diseño (por ejemplo, Calligra, AutoCAD Design Review, Lightworks, 27c346ba05

### **AutoCAD Crack+**

Ejecute o monte este "C:\Program Files (x86)\Autodesk\Autocad\acad.exe". Vaya al menú Ayuda/Acerca de. Haga clic en el botón del menú de inicio. Haga clic en el botón Ayuda. Haga clic en el botón Acerca de. Haga clic en el botón Clave de producto. ventanas 10 Vaya al Panel de control. Vaya a la pestaña Personalización. Haga clic en el botón Cambiar configuración de PC. Haga clic en el botón de información de la PC. Haga clic en el botón Contactar con Microsoft. Haga clic en el botón "Tener una clave de producto para Windows". Versión de prueba gratuita Para obtener una versión de prueba de Autodesk, vaya a la sección de licencias del sitio web del administrador de licencias de Autodesk. Verá su clave de producto actual. Haga clic en "Obtener nueva clave de licencia". Será redirigido al sitio web de Autodesk. Es posible que deba reiniciar su PC para que los cambios surtan efecto. Cómo usar el generador de claves Instale Autodesk Autocad y actívelo. Ejecute o monte este "C:\Program Files (x86)\Autodesk\Autocad\acad.exe". Vaya al menú Ayuda/Acerca de. Haga clic en el botón del menú de inicio. Haga clic en el botón Ayuda. Haga clic en el botón Acerca de. Haga clic en el botón Clave de producto. ventanas 10 Vaya al Panel de control. Vaya a la pestaña Personalización. Haga clic en el botón Cambiar configuración de PC. Haga clic en el botón de información de la PC. Haga clic en el botón Contactar con Microsoft. Haga clic en el botón "Tener una clave de producto para Windows". notas y referencias enlaces externos Ayuda de Autodesk Categoría:Autodesk Categoría:Claves de producto Categoría:Tipos de software de utilidad Categoría:Terminología informáticaEnsayo inmunoabsorbente ligado a enzimas (ELISA) para la detección rápida de cultivos puros de Pseudomonas aeruginosa. Se desarrolló un nuevo sistema de ensayo inmunoenzimático, el ensayo inmunoabsorbente ligado a enzimas (ELISA), para la detección de cultivos puros de Pseudomonas aeruginosa. Para determinar las condiciones óptimas para el crecimiento bacteriano se estudiaron las siguientes variables: tiempo de incubación, temperatura de incubación, agar y base de agar, período de incubación, tamaño del inóculo y medio de crecimiento.El ensayo se calibró frente a un estándar de densidad óptica conocida y resultó ser un método altamente sensible, rápido, reproducible y específico para la detección

#### **?Que hay de nuevo en?**

El nuevo Asistente de marcado agilizará todo el proceso de creación de dibujos al facilitar las tareas comunes de marcado, como editar, comparar, volver a numerar, agregar comentarios y otras acciones. Edición de varias capas de estilos de línea: al crear dibujos complejos, suele ser útil editar varios estilos de línea y utilizar un punto de ensamblaje para modificar los estilos. Esta capacidad ahora está disponible en AutoCAD. Nuevo administrador de propiedades de texto y objetos: el Administrador de propiedades de texto y objetos (TOPS) le brinda una forma de aplicar propiedades al texto y los objetos en un dibujo. Puede usar una sola propiedad para administrar simultáneamente varios estados de propiedad y realizar ajustes en varios objetos en un solo paso. (vídeo: 1:28 min.) El nuevo Administrador de propiedades le permite mostrar valores de propiedad para cada capa o parte, crear marcadores y editar propiedades con menús. Puede cambiar fácilmente el valor de una propiedad mientras ve el dibujo. También puede cambiar los valores haciendo doble clic en una propiedad en la Paleta de propiedades o usando el menú contextual predeterminado del botón derecho. Cuando usa una ventana de Ensamblaje o Diseño, todas las propiedades se muestran para todas las formas en esa ventana. Comandos de herramientas de texto: edite la orientación, la alineación, el ancho, el alto y la justificación del texto y las ecuaciones. Use los comandos de texto recientemente mejorados en la barra de herramientas Estándar. También hay nuevos comandos que le permiten generar texto con formato, como el comando Encabezados. Puede controlar el ajuste de las líneas de texto con el nuevo comando Ajuste de texto. También puede administrar la ubicación del texto con el nuevo comando Posición del texto. Editor de funciones: el editor de funciones de AutoCAD le permite ver los valores de los parámetros en texto, ecuaciones y funciones personalizadas. Puede crear una función personalizada en un documento de texto o archivo de AutoCAD y luego abrir la función en el editor de funciones. Obtenga el nuevo AutoCAD para Windows y Web.Los productos actualizados de Windows y basados en Web incluyen muchas mejoras y nuevas funciones. (vídeo: 2:08 min.) Para mayor información por favor visite Ayuda de AutoCAD, Base de conocimientos y CADCloud. Novedades en AutoCAD 2020 Importación de marcado y Asistencia de marcado: Ahora puede importar marcas de una variedad de fuentes, incluidos archivos que forman parte del dibujo, y de Internet utilizando una de las aplicaciones más populares: PDF. Importar y exportar

# **Requisitos del sistema For AutoCAD:**

El juego requiere una conexión a Internet de alta velocidad. Recomendamos que se conecte a Internet mediante una conexión de banda ancha, como DSL (línea de suscripción digital) o un módem por cable, ya que el juego requiere un uso intensivo del ancho de banda. También puede experimentar una ralentización si el juego se juega en una computadora que tiene un procesador de gama baja o cuando hay un uso intensivo de la conexión a Internet. Se requiere conexión a Internet para recibir actualizaciones del juego. Los servicios de juegos en línea como Nintendo eShop, Wii Shop Channel y Nintendo DSi Shop no funcionarán a menos que tenga un

<http://imeanclub.com/?p=70695>

<https://etech-ernst.de/?p=1160>

<http://hotelthequeen.it/2022/06/30/autodesk-autocad-2018-22-0-crack-pc-windows/>

<http://alldigi.ir/autodesk-autocad-crack-keygen-actualizado-2022/>

<https://www.berlincompanions.com/autocad-24-2-crack-ultimo-2022/?p=13168>

<https://vedakavi.com/autodesk-autocad-2021-24-0-crack-torrent-codigo-de-activacion-descarga-gratis-ultimo-2022/>

[https://www.indiecongdr.it/wp-content/uploads/2022/06/Autodesk\\_AutoCAD\\_\\_Crack\\_\\_WinMac\\_2022.pdf](https://www.indiecongdr.it/wp-content/uploads/2022/06/Autodesk_AutoCAD__Crack__WinMac_2022.pdf)

<http://lovelymms.com/autodesk-autocad-crack-clave-de-licencia-gratuita-for-pc-marzo-2022/>

<https://tresorsiran.org/autodesk-autocad-crack-con-keygen-descargar-for-windows-mas-reciente/>

[https://newsleading.com/wp-content/uploads/2022/06/Autodesk\\_AutoCAD\\_\\_con\\_clave\\_de\\_producto\\_2022.pdf](https://newsleading.com/wp-content/uploads/2022/06/Autodesk_AutoCAD__con_clave_de_producto_2022.pdf)

<https://www.astircreil.com/advert/autocad-crack-descarga-gratis-3264bit-2022-nuevo/>

<https://nameme.ie/autocad-crack-clave-de-licencia-gratuita-x64-mas-reciente/>

<http://automationexim.com/wp-content/uploads/2022/06/AutoCAD-33.pdf>

<https://kahvilusikka.fi/wp-content/uploads/2022/06/xahrein.pdf>

<https://www.2tmstudios.com/autocad-19-1-crack-con-keygen-completo-descarga-gratis-2022/>

<http://escortguate.com/autodesk-autocad-clave-de-activacion-descarga-gratis-win-mac-actualizado-2022/>

<https://sfinancialsolutions.com/autocad-crack-vida-util-codigo-de-activacion-2022/>

<http://journalafrique.com/autocad-crack-con-llave-descarga-gratis/>

[https://community.tccwpg.com/upload/files/2022/06/x3pzp2D5txxlw6AUPYns\\_29\\_9439e3f274fdfa17f1342986b3087cbe\\_file.](https://community.tccwpg.com/upload/files/2022/06/x3pzp2D5txxlw6AUPYns_29_9439e3f274fdfa17f1342986b3087cbe_file.pdf) [pdf](https://community.tccwpg.com/upload/files/2022/06/x3pzp2D5txxlw6AUPYns_29_9439e3f274fdfa17f1342986b3087cbe_file.pdf)

<https://louispara.com/%movement%/>